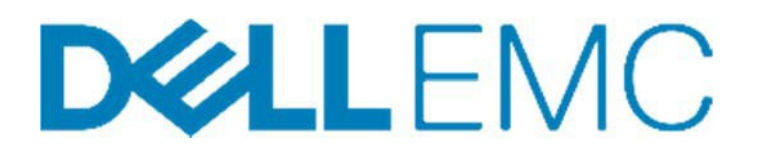

# **Vendor Contacts and Ordering Instructions**

To assure PEPPM bid protection, all PEPPM orders must be faxed to PEPPM at **800-636-3779**, emailed to **[orders@peppm.org](mailto:orders@peppm.org)** or placed online through Epylon eCommerce. In the body of the purchase order, please include the following language: "As per PEPPM".

### **Product Line: EMC**

### **Introduction**

Dell EMC, a part of the Dell Technologies family, is the world leader in products, services, and solutions for information storage and management. We are the information storage standard for every major computing platform and, through our solutions, serve as caretaker for more than two-thirds of the world's most essential information. Our world-class solutions integrate networked storage technologies, storage systems, software, and services.

Main Sales – Contact Dell EMC Corporation Whitney Wolensky Regional Sales Director, SLED One Dell Way Round Rock, TX 78682 e-mail: [whitney.wolensky@dell.com](mailto:whitney.wolensky@dell.com) Phone: 484-500-4093 FAX: 512-28-1766

## **Placing an Order via Fax or Email:**

- 1. Locate product and prices on PEPPM.org or through a sales representative.
- 2. Our posted PEPPM prices are for a quantity of 1. To obtain an additional volume discount please contact Cristian Perez at [cristian.perez@dell.com.](mailto:tiffany.pabst@dell.com)
- 3. Address the orders to: EMC Corporation One Dell Way, RR1-33 Round Rock, Texas 78682

### **Or if using resellers:**

Select one of the authorized resellers listed below and address the orders to: Selected Reseller Name Reseller Address

- 4. All quotes and purchase orders should state "As per PEPPM."
- 5. Fax the completed order to **800-636-3779** or email to **[orders@peppm.org](mailto:orders@peppm.org)**.
- a. Your order will be reviewed and edited by PEPPM Staff.
- b. You will be contacted to make any necessary corrections.
- c. Your order will be issued to the vendor within 24 hours during the business week after all (if any) corrections are made.
- d. Your order will be archived for audit support.
- 6. Standard shipping is included on all orders over \$500.00.

# **Placing an order Online:**

Before placing an online order, make sure that your Ship-to Address has been entered by the individual in your organization that manages your Epylon information. Click on My Profile\_My Ship-to Addresses to view the addresses available on your account. If it is not listed, you must add it before creating the PO form. Ship-to Addresses are added under Accounts\_Ship-to Addresses.

- 1. Login to Epylon at [www.epylon.com.](http://www.epylon.com./)
- 2. Click on the Contracts tab.
	- a. Choose between a "line item" or "contracts" search.
	- b. Select **Dell EMC** from the Vendor (Awardee) list.
	- c. Click "Search."
- 3. Add selected line items to a List.
- 4. If ordering through an authorized reseller assign a reseller to the item by checking the box next to the item and clicking the "Assign Distributor" button.
- 5. To request a volume price break, add items to a Spot Price Check form along with your desired quantity and a Response Due Date. The vendor will be notified of your request via email. Once they respond, you'll be notified and can view the response on Epylon. (After viewing a winning response, continue with the instructions that follow.)
- 6. Add selected items to a Purchase Order form.
- 7. Click "Submit" after entering a valid PO number and shipping address.
	- a. The PEPPM contract will automatically be referenced in your PO.
		- b. You will retain a copy of the sent purchase order in your Epylon account. A Printable Version is also available.
		- c. The order will immediately be viewable by the vendor.
		- d. Your order will be archived for audit support.
- 8. Standard shipping is included on all orders over \$500.00.

For any assistance using Epylon, contact [service@epylon.com](mailto:service@epylon.com) or call 888-211-7438.

# **Reseller Listing**

Orders may not be sent directly to these resellers. All orders must be placed through the PEPPM fax number (800-636-3779), email address (orders@peppm.org) or Epylon eCommerce (www.epylon.com) to assure PEPPM bid protection.

Select one of the authorized resellers/dealers listed below and address the orders to:

#### **AdvizeX Technologies**

6480 Rockside Woods Blvd, Suite 190 Independence, OH 44131 Attn: Will Warnock 412-656-5389

#### **Computer Design & Integration LLC (CDI LLC)**

500 Fifth Ave, Ste 1500 New York, NY 10110 Attention: Tawna Perkins [Tawna.Perkins@cdillc.com](mailto:Tawna.Perkins@cdillc.com) (717) 685-4347

### **Distributed Technology Group, LLC**

499 South Warren Street Suite 501 Syracuse, NY 13202 Attention: Mark Matheson mark@dtg.com 585-943-5100

#### **The Mirazon Group**

1640 Lyndon Farm Ct Ste 102 Louisville, KY 40223 Attn: JoAnn Laudeman JoAnn.Laudeman@mirazon.com 502-240-0409

#### **MJM Systems, Inc.**

285 Davidson Ave Ste 202 Somerset, NJ 08873 Attention: Karen Melillo karen@mjm.com 908-625-3641

### **The Drala Project, Inc. DBA The ReDesign Group**

2629 Manhattan Ave #307 Hermosa Beach, CA 90254 Attn: Leah Lane llane@redesign-group.com 508-981-3967

In the body of the purchase order, please include the following language: "As per PEPPM"